# Изучаем ППК по шагам

### Содержание

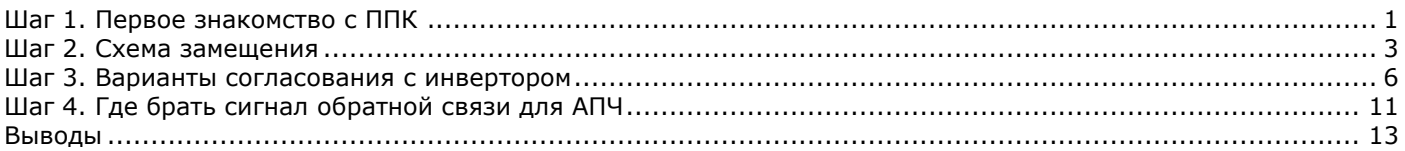

# <span id="page-0-0"></span>Шаг 1. Первое знакомство с ППК

Приступим к изучению электрических свойств конкретного преобразователя пьезокерамического (ППК). Внешний вид его показан на рис.1.

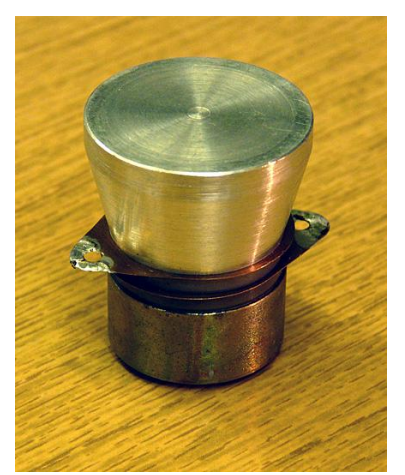

Рис.1. Общий вид «подопытного» ППК

Припаяем к его выводам пару проводов и подключим к RLC-метру. «Показометр скажет» нам, что это конденсатор емкостью несколько нанофарад. В моем случае он показал емкость 3.28 nF. Ну что же, первая цифра есть.

К сожалению, было бы слишком сильным упрощением рассматривать ППК как обычный конденсатор. Для того чтобы убедиться в этом, снимем амплитудно-частотную характеристику (АЧХ) нашего преобразователя. Для сравнения снимем еще и АЧХ обычного конденсатора подходящей емкости. Из того, что у меня валялось под рукой, мне удалось сделать конденсатор с достаточно близкой емкостью (3.20 nF).

Если нет специального прибора, то измерения АЧХ проведем по простой схеме, приведенной на рис.2.

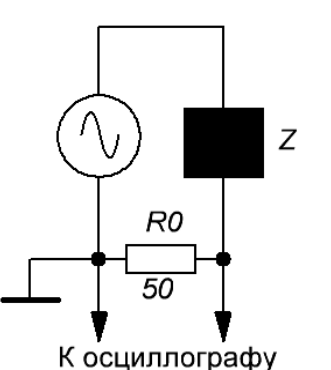

Рис.2. Схема измерения АЧХ «черного ящика»

© Кухтецкий С.В., 2012 На схеме «черный ящик» обозначает исследуемый ППК или конденсатор, который мы изготовили. С резистора R1 мы снимаем сигнал, пропорциональный току, текущему через наш «черный ящик». В качестве осциллографа здесь я использую USB-осциллограф PV6501, который содержит в себе еще и генератор сигналов, который может работать в режиме ГКЧ (генератор качающейся частоты), синхронизированного с разверткой осциллографа. В результате мы сможем сразу получать АЧХ на экране осциллографа. Это избавляет нас от необходимости снимать АЧХ «по точкам». Сигнал генератора выберем синусоидальный.

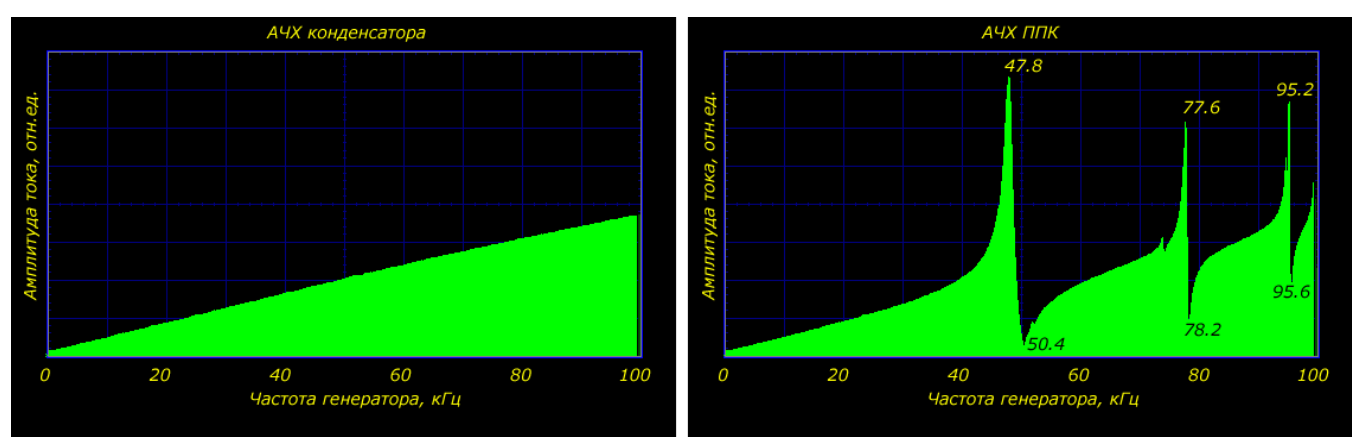

На рис.3. представлены АЧХ конденсатора (слева) и ППК (справа).

Рис.3. АЧХ конденсатора (слева) и ППК (справа)

Мы видим, что левая АЧХ линейна, как и положено быть АЧХ конденсатора, адмиттанс (величина обратная импедансу) которого пропорционален частоте. В то же время, из правой АЧХ мы видим, что ППК представляет собой не совсем обычный конденсатор – на адмиттанс конденсатора накладываются резкие резонансные пики. Как положительные, так и отрицательные. Для наглядности, на рис.4. показаны эти АЧХ, наложенные друг на друга.

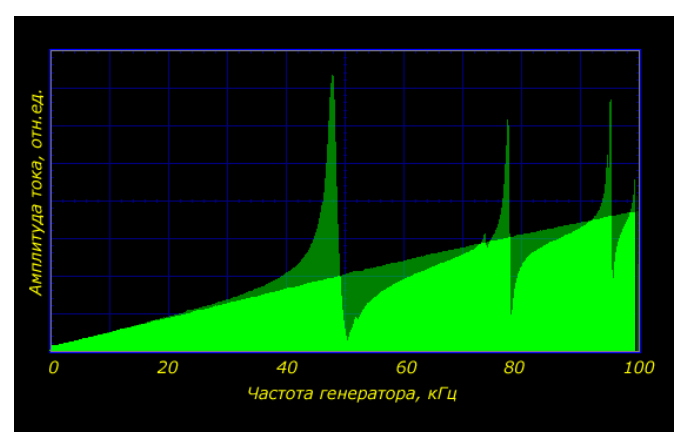

Рис.4. Совмещенные АЧХ конденсатора и ППК

Итак, мы видим весьма характерные для электромеханических систем «парные» резонансные картинки. Пики называются резонансами, а ямы – «антирезонансами».

Легко убедиться, что все эти резонансы на АЧХ, отличающие ППК от обычного конденсатора, связаны с механическими процессами, происходящими в ППК. Попробуем увеличить механическое сопротивление среды на границе одной из накладок. Для этого одну из накладок (которая в виде рупора, изготовлена из дюраля и называется «излучающей») чуть-чуть погрузим в воду. АЧХ ППК при таких условиях показана на рис.5.

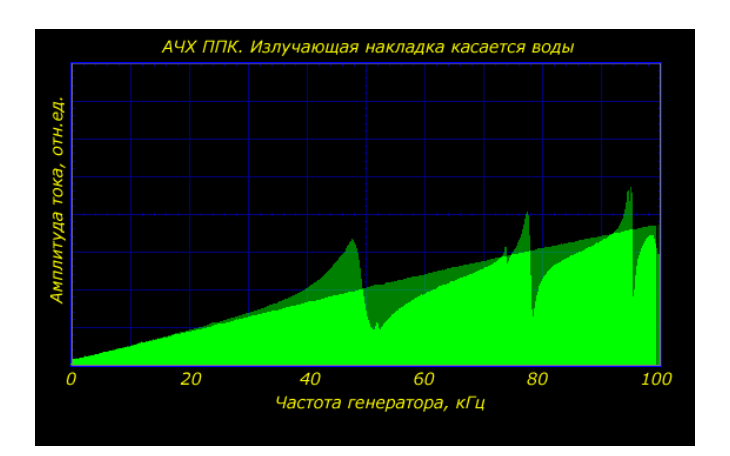

Мы видим, что амплитуда резонансов заметно упала, пики несколько уширились и чуть-чуть сместились. Особенно сильно эти изменения коснулись первого резонанса. Причины такого изменения легко понять из простых физических соображений. За счет низкой плотности, волновое сопротивление воздуха мало. Поэтому внешнюю поверхность излучающей накладки можно рассматривать как свободную. В результате механические колебания, происходящие внутри накладки, практически полностью отражаются от ее поверхности, образуя стоячую волну внутри ППК. Волновое сопротивление воды гораздо больше, чем воздуха. Поэтому, когда накладка касается воды, уже заметная часть механических колебаний передается частицам воды. В результате уже существенная часть энергии колебаний уходит в воду, а оставшаяся остается в ППК в виде тех же стоячих волн. Эта часть уже меньше, чем в случае свободной границы накладки. Что мы и видим на АЧХ.

Итак, мы выяснили, что с электрической точки зрения ППК (как двухполюсник) отличается от конденсатора именно наличием нескольких резонансов, связанных с механическими процессами внутри ППК и ее механическим окружением.

В результате мы можем представить ППК как систему, состоящую из двух подсистем. Одна подсистема представляет собой обычный, реальный конденсатор, который мы можем физически измерить при помощи Cметра, подключенного к выводам преобразователя. Это – «электрическая часть» ППК. Ее называют «электрической ветвью». Вторая подсистема связана с механическими колебаниями в ППК. Благодаря наличию пьезоэффектов в керамике ППК (прямого и обратного), мы ощущаем наличие этой подсистемы на электрических выводах преобразователя. Ощущаем в виде усиления амплитуды сигнала (в области резонансов) или в виде ослабления (в области антирезонансов). Эта «хитрая», электромеханическая подсистема называется «механической ветвью».

Следующий шаг, который мы должны сделать, это построить схему замещения ППК, которая учитывала бы особенности, вносимые механической ветвью.

## <span id="page-2-0"></span>Шаг 2. Схема замещения

Сейчас мы займемся конструированием схемы замещения ППК. В принципе легко догадаться, что мы смогли бы получить резонанс на АЧХ обычного конденсатора, если бы параллельно ему подключили бы последовательный колебательный LC-контур так, как показано на рис.6.

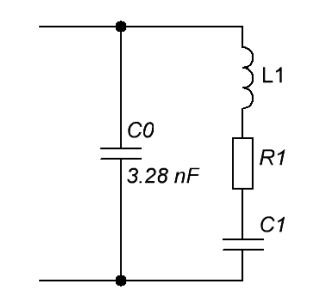

Рис.6. Схема замещения ППК с одним резонансом

Здесь C0 – это так самая емкость ППК, которую мы измерили C-метром. Последовательный контур L1C1 даст всплеск тока на его резонансной частоте. А как получается провал тока в антирезонансе легко понять, если рассмотреть в схеме на рис.6 еще один контур. Только не последовательный, а параллельный. Этот контур образован конденсаторами C0, C1 и индуктивностью L1. Поскольку емкость последовательно включенных C0 и C1 всегда меньше, чем емкость C1, то резонансная частота параллельного контура (антирезонанса) всегда выше, чем последовательного контура L1C1.

Зная частоту резонанса (Fr) и антирезонанса (Fa) легко рассчитать параметры C1 и L1 последовательного контура:

$$
\frac{C_1}{C_0} = \left(\frac{F_a}{F_r}\right)^2 - 1
$$

$$
L_1 = \frac{1}{(2\pi F_r)^2 C_1}
$$

Осталось определить R1. Его величину тоже несложно вычислить, измерив амплитуду на частоте резонанса. На резонансной частоте последовательный контур представлении одним единственным резистором R1. Поэтому схема замещения совместно с измерительной схемой выглядит так, как представлено на рис.7.

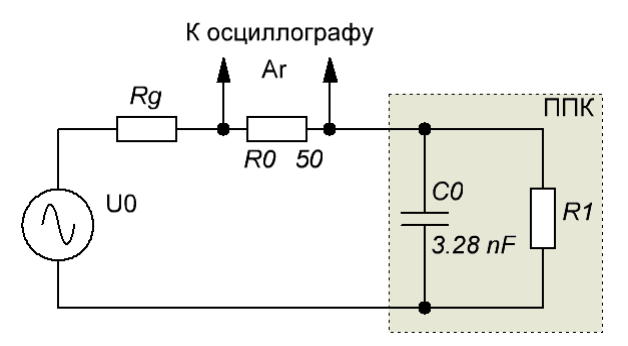

Рис.7. Измерительная цепь и схема замещения ППК на резонансной частоте

Здесь U0 – выходная амплитуда генератора сигналов, Rg – внутреннее сопротивление генератора, Ar – амплитуда измеряемого сигнала на резонансной частоте (т.е. фактически – высота резонансного пика на рис.3 справа). Из этой схемы легко получить формулу для расчета R1:

$$
\frac{1}{R_1} = \frac{1}{R_0 \left(\frac{U_0}{A_r} - 1\right) - R_g} - 2\pi F_r C_0
$$

Амплитуда пика первого резонанса в моем случае равна 377 mV, внутреннее сопротивление моего генератора сигналов 374 Ом, а амплитуда выходного напряжения генератора – 4000 mV. Подставляя все необходимые значения в формулу, получим значение R1 = 119 Ом.

Схема замещения с одним резонансом у нас полностью определена.

Теперь несложно учесть и остальные резонансы. Для этого нужно подключать параллельно конденсатору дополнительные последовательные контуры. По количеству резонансов. Результирующая схема замещения теперь будет выглядеть так, как изображена на рис.8.

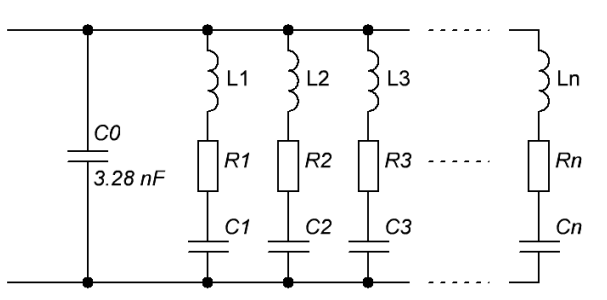

Рис.8. Полный вариант схемы замещения

На самом деле даже для довольно простых систем, типа такого ППК, который мы сейчас рассматриваем, количество резонансов может быть довольно велико. Большая часть их находится за пределами частотного диапазона, который мы анализируем (0 – 100 кГц). Для нашего «подопытного» ППК я насчитал около двадцати четких, хорошо выделяющихся резонансов.

При возбуждении ППК достаточно широкополосным сигналом, все эти высокочастотные резонансы могут внести свой «посильный вклад» в поглощение и излучение энергии. Но на практике такие варианты редко применяются. Обычно используются достаточно узкополосные сигналы вблизи основного резонанса. Кроме того, используются фильтрующие цепи, дополнительно ограничивающие полосу сигнала, подающегося на ППК. Поэтому для наших целей мы вполне можем ограничиться основным резонансом и еще парочкой следующих для того, чтобы в теоретическом анализе почувствовать влияние спектра сигнала возбуждения и дополнительных фильтрующих цепей на динамику ППК.

Итак, ограничимся схемой замещения, моделирующей три резонанса. Она представлена на рис.9.

#### © Кухтецкий С.В., 2012

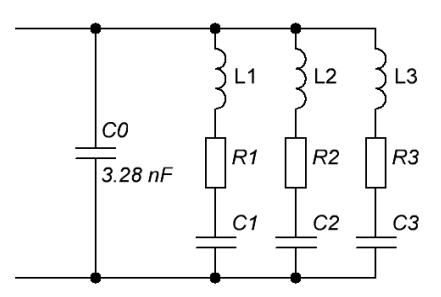

Рис.9. Окончательная схема замещения

Поскольку эти резонансы достаточно хорошо разнесены (т.е. на частоте одного резонанса импедансы других контуров очень велики и практически не потребляют тока), то мы можем рассчитывать индуктивность и емкость каждого контура независимо. По тем же самым формулам, которые мы использовали для расчета одного резонанса.

Для удобства я ввел эти расчетные формулы в таблицу Excel так, чтобы было удобно сразу получать параметры схемы замещения для любых ППК. Для этого достаточно подключить ППК к измерительной цепи (рис.2), получить АЧХ, измерить частоты резонансов, антирезонансов и амплитуды резонансных пиков. Затем необходимо ввести эти цифры в соответствующие ячейки и получить параметры схемы замещения в ячейках, помеченных розовым цветом.

Пример расчета параметров схемы замещения для нашего «подопытного» ППК с использование этой таблицы показан на рис.10.

Сам Excel-файл можно скачать по этой ссылке: [http://dl.dropbox.com/u/47040009/Params\\_PPK.xlsx](http://dl.dropbox.com/u/47040009/Params_PPK.xlsx)

| 日の・ロー<br>Параметры схемы замещения ППК, xlsx - Microsoft Excel<br>$\overline{\bullet}$<br><mark>a</mark> a |                                                             |                           |                                                                                  |                                                |                                                                                     |                                                                              |                 |                                                             |           |                                                        | $ =$ $\times$                                      |        |             |
|----------------------------------------------------------------------------------------------------|-------------------------------------------------------------|---------------------------|----------------------------------------------------------------------------------|------------------------------------------------|-------------------------------------------------------------------------------------|------------------------------------------------------------------------------|-----------------|-------------------------------------------------------------|-----------|--------------------------------------------------------|----------------------------------------------------|--------|-------------|
|                                                                                                    | Главная                                                     | Вставка                   |                                                                                  | Разметка страницы                              |                                                                                     | Формулы                                                                      | Данные          | Рецензирование                                              |           | Вид                                                    | $\circledcirc$                                     | $\Box$ | $\mathbf x$ |
|                                                                                                    | $\frac{1}{2}$<br>Ж<br>Ea<br>Вставить<br>Буфер обмена Га     | Calibri<br>$\mathbb{H}$ - | 18.<br>÷<br>$\mathbf{A}$ $\mathbf{A}$<br>$\mathcal{A}$ + $\mathbf{A}$ +<br>Шрифт | ≡<br>圉<br>≮≣ ∗≣∥<br>局                          | 暈<br>$\equiv \equiv$<br>再·<br>目<br>膏<br>$\mathcal{D}_{\mathcal{F}}$<br>Выравнивание | Общий<br><b>99</b> - % 000<br>$*_{00}^{0} *_{00}^{00}$<br><b>Fa</b><br>Число | A<br>Стили<br>匾 | ∃• Вставить ≁<br>⇒ Удалить ≁<br><b>Ш</b> Формат ▼<br>Ячейки |           | $\Sigma$ -<br>$\frac{A}{A}$<br>ঢ়⊦<br>Сортировка<br>Q٠ | Найти и<br>и фильтр * выделить *<br>Редактирование |        |             |
|                                                                                                    | $f_x$<br>R7C11<br>$\alpha$<br>▼                             |                           |                                                                                  |                                                |                                                                                     |                                                                              |                 |                                                             |           | ١¥                                                     |                                                    |        |             |
|                                                                                                    |                                                             | $\overline{2}$            | 3                                                                                | 4                                              | 5                                                                                   | 6                                                                            | 7               | 8                                                           | 9         | 10                                                     | 11                                                 | 11     |             |
|                                                                                                    | $CO. nF =$                                                  | 3.28                      | Измеренная емкость ППК                                                           |                                                |                                                                                     |                                                                              |                 |                                                             |           |                                                        |                                                    |        |             |
| 2                                                                                                    | $RO. Ohm =$                                                 | 50                        |                                                                                  | Измерительный резистор (последовательно с ППК) |                                                                                     |                                                                              |                 |                                                             |           |                                                        |                                                    |        |             |
| 3                                                                                                    | $U0, MB =$                                                  | 4000                      |                                                                                  | Амплитуда выходного напряжения генератора      |                                                                                     |                                                                              |                 |                                                             |           |                                                        |                                                    |        |             |
| 4                                                                                                    | $Re$ , Ohm =                                                | 374                       |                                                                                  | Внутреннее сопротивление генератора            |                                                                                     |                                                                              |                 |                                                             |           |                                                        |                                                    |        |             |
| 5                                                                                                    |                                                             |                           |                                                                                  |                                                |                                                                                     |                                                                              |                 |                                                             |           |                                                        |                                                    |        |             |
| 6                                                                                                    | N                                                           | Fr, kHz                   | Fa, kHz                                                                          | Ar, mV                                         | C, nf                                                                               | L, mH                                                                        | R. Ohm          |                                                             |           |                                                        |                                                    |        |             |
| 7                                                                                                    |                                                             | 47.8                      | 50.4                                                                             | 377                                            | 0.367                                                                               | 30.2                                                                         | 119             | 0.0093893                                                   | 0.0009851 |                                                        |                                                    |        |             |
| $\overline{8}$                                                                                             |                                                             | 77.6                      | 78.2                                                                             | 319                                            | 0.051                                                                               | 82.6                                                                         | 300             | 0.0049271                                                   | 0.0015992 |                                                        |                                                    |        |             |
| 9                                                                                                    | з                                                           | 95.2                      | 95.6                                                                             | 339                                            | 0.028                                                                               | 101.2                                                                        | 246             | 0.0060252                                                   | 0.001962  |                                                        |                                                    |        |             |
| 10                                                                                                    |                                                             |                           |                                                                                  |                                                |                                                                                     |                                                                              |                 |                                                             |           |                                                        |                                                    |        |             |
| 11<br>12                                                                                                   |                                                             |                           |                                                                                  |                                                |                                                                                     |                                                                              |                 |                                                             |           |                                                        |                                                    |        |             |
| 13                                                                                                    |                                                             |                           |                                                                                  |                                                |                                                                                     |                                                                              |                 |                                                             |           |                                                        |                                                    |        |             |
|                                                                                                    |                                                             |                           |                                                                                  | ₩                                              |                                                                                     |                                                                              | п               |                                                             |           |                                                        |                                                    |        |             |
| Лист 2<br>Лист3<br>$H + F$<br>Ħ<br>Лист1<br>Ш                                                              |                                                             |                           |                                                                                  |                                                |                                                                                     |                                                                              |                 |                                                             |           |                                                        |                                                    |        |             |
|                                                                                                    | ω<br>⊕<br>雷回凹<br>100%<br>$\left($ $\right)$<br>Готово<br>чă |                           |                                                                                  |                                                |                                                                                     |                                                                              |                 |                                                             |           |                                                        |                                                    |        |             |

Рис.10. Пример расчета параметров схемы замещения конкретного ППК

Теперь, мы имеем всю необходимую информация для создания и исследования spice-модель нашего ППК. Используем пакет LTspice. Сама схема замещения довольно элементарна. Подставляем в нее рассчитанные номиналы элементов схемы замещения и запускаем на выполнение в режиме анализа частотных характеристик (AC Analysis). Для красоты подкорректируем пределы шкал на графике АЧХ. То что получилось (модель и результат ее работы) представлено на рис.11.

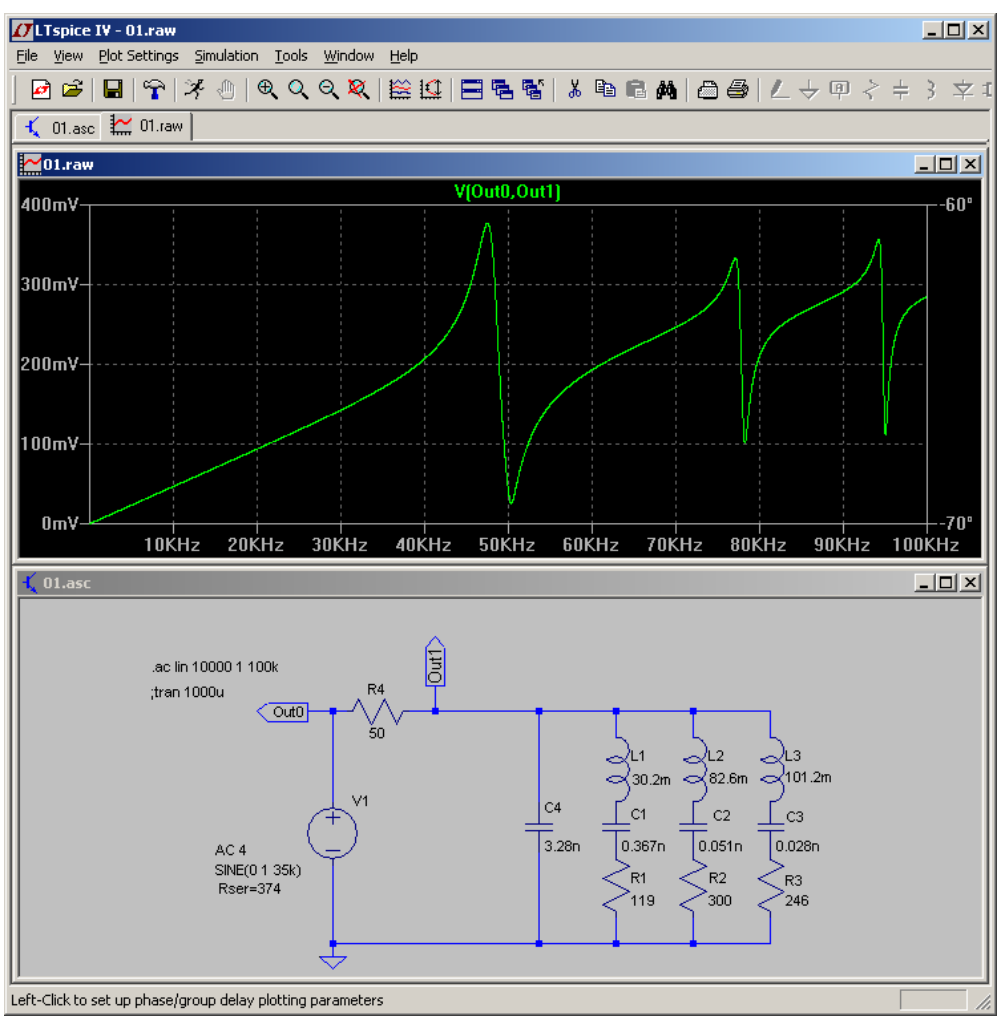

Рис.11. Результат работы spice-модели ППК

Сравнивая этот график с осциллограммами, полученными раньше, мы видим неплохое совпадение поведения модели с поведением реального ППК. Теперь мы имеем возможность моделировать в LTspice оконечные каскады УЗГ и различные схемы согласования нашего «подопытного» преобразователя.

Взять архив с этой моделью можно по ссылке: [http://dl.dropbox.com/u/47040009/Spice\\_PPK.zip](http://dl.dropbox.com/u/47040009/Spice_PPK.zip)

### <span id="page-5-0"></span>Шаг 3. Варианты согласования с инвертором

Начнем с самой простейшей схемы согласования, включающей в себя согласующий трансформатор. В принципе, учитывая конструктивные особенности ППК и необходимость гальванической развязки, согласующий трансформатор нужен всегда. Даже если выходное напряжение УЗГ вполне подходит для данного конкретного ППК. Под рукой оказался согласующий трансформатор от литровой УЗ-мойки. Будем работать с ним. Для данного шага это не принципиально. Даже хорошо, что он слегка повышающий.

Схема подключения ППК показана на рис.12.

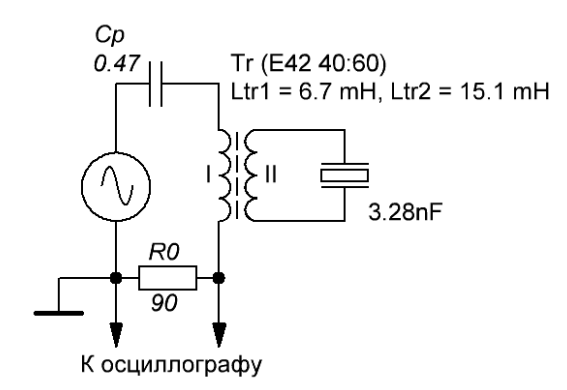

Рис.12. Использование согласующего трансформатора

Здесь мы снимаем АЧХ всей нагрузки: согласующий трансформатор с разделительным конденсатором и ППК. В данном случае мы измеряем падение напряжения на резисторе R0, пропорциональное потребляемому нагрузкой току. Сигнал генератора – синусоидальный. Измеренная АЧХ представлена на рис.13.

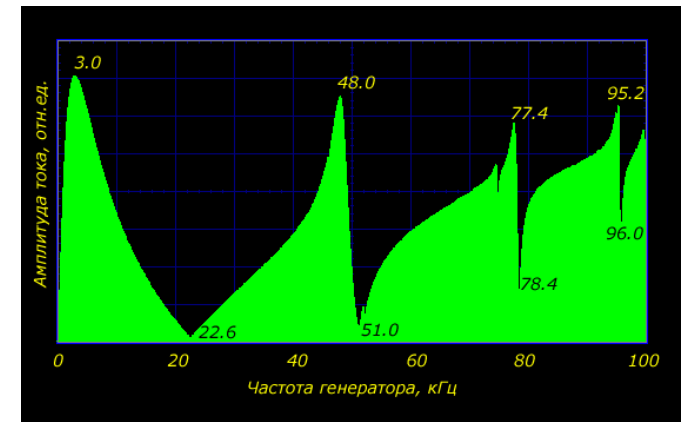

Рис.13. АЧХ ППК, подключенного через согласующий трансформатор

Мы видим, что в низкочастотной части (до 40 кГц) у нас появилось два новых резонанса. Один (на частоте 3 кГц) обусловлен последовательным контуром, образованным разделительным конденсатором Cp (0.47 uF) и индуктивностью первичной обмотки согласующего трансформатора Ltr1 (6.7 mH). Второй резонанс (22.6 кГц) обусловлен параллельным контуром, образованным вторичной обмоткой согласующего трансформатора Ltr2 (15.1 mH) и емкостью пьезоэлемента (ППК) C0 (3.28 nF).

В высокочастотной части АЧХ мы видим уже хорошо знакомые нам резонансы механической ветви ППК. Измеренные частоты пиков получились чуть-чуть выше, чем вчера, но в пределах точности измерений (пиксела на экране ПК).

Глядя на АЧХ, мы видим, что новые резонансы совсем не помешают нам работать на основной резонансной частоте ППК (48 кГц). Если использовать УЗГ с синусоидальным выходным напряжением, то на этом этапе (согласующий трансформатор) все согласование ППК с УЗГ можно было бы и закончить. Но мы собираемся использовать в качестве УЗГ инверторы, работающие в ключевом режиме и выдающие на выходе прямоугольные импульсы напряжения (меандр). Вот тут-то при такой простой схеме согласования у нас и начнутся проблемы.

Проблема заключается в том, что для высокочастотных гармоник (вне областей резонанса) ППК будет представлять собой чисто емкостную нагрузку (в виде конденсатора C0, см. рис.9).

Легко понять как это скажется на форме тока, потребляемого нагрузкой. Для этого мы используем ту же самую схему измерения (рис.12), только переведем генератор сигналов из режима ГКЧ в обычный режим генерации сигнала на заданной частоте. Форму сигнала генератора установим прямоугольную (меандр). Вот этот сигнал на рис.14.

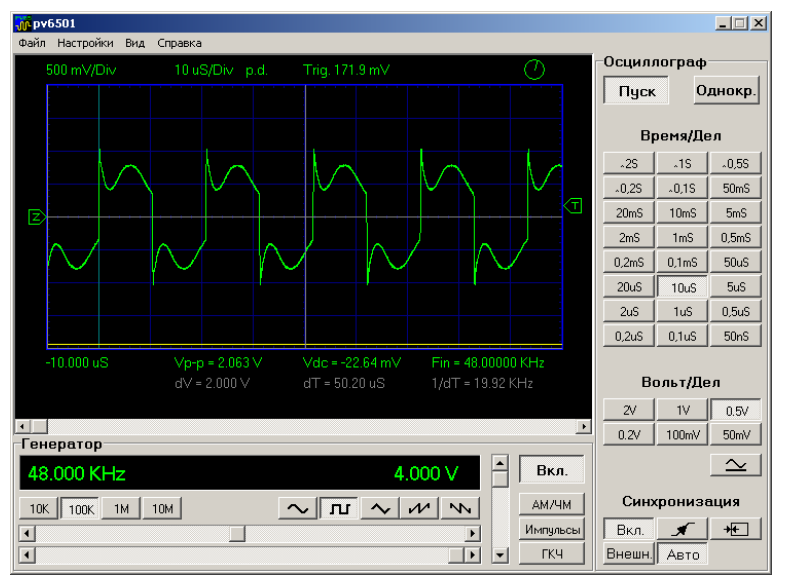

Рис.14. Сигнал тока нагрузки при питании ее меандром

Мы видим безобразные всплески, почти до неузнаваемости изуродовавшие нашу красавицу синусоиду.

Нужно что-то делать. Первая мысль, которая приходит здесь в голову – поставить между ПКК и вторичной обмоткой согласующего трансформатора дроссель, который будет ограничивать высокочастотные всплески. Самое время воспользоваться плодами предыдущих шагов – готовой spice-моделью ППК. Моделируем в LTspice схему, изображенную на рис.12 с параметрами модели ПКК, которые мы уже получили. Настраиваем генератор в LTspice на генерацию меандра с частотой 48 кГц. Включаем, смотрим. Должно получиться приблизительно то, что мы видим на рис.15.

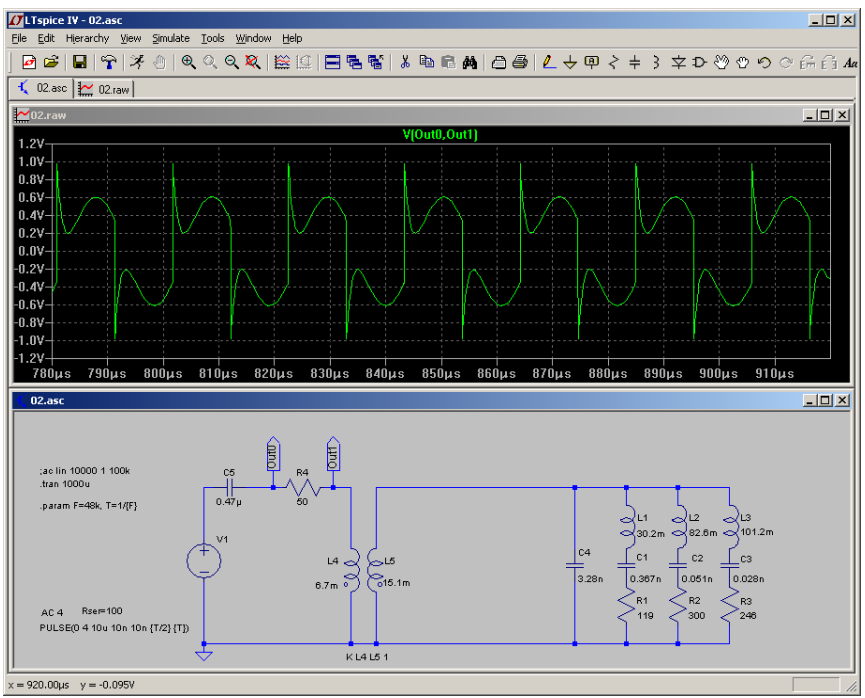

Рис.15. Проверка модели

На рассчитанной в LTspice осциллограмме мы видим такое же безобразие, как и на реальной осциллограмме (рис.14). Это дает нам основание считать модель адекватной и приступить к численным экспериментам.

«Делаем» дроссель. Его индуктивность дросселя возьмем такой, чтобы резонансная частота последовательного контура, образованного дросселем и основным конденсатором ППК (C4 в spice-модели), была равно частоте основного резонанса ППК. Т.е. – 48 кГц. Считаем, получаем индуктивность дросселя 3.35 mH. Вставляем этот дроссель в модель. Запускаем. Результат на рис.16.

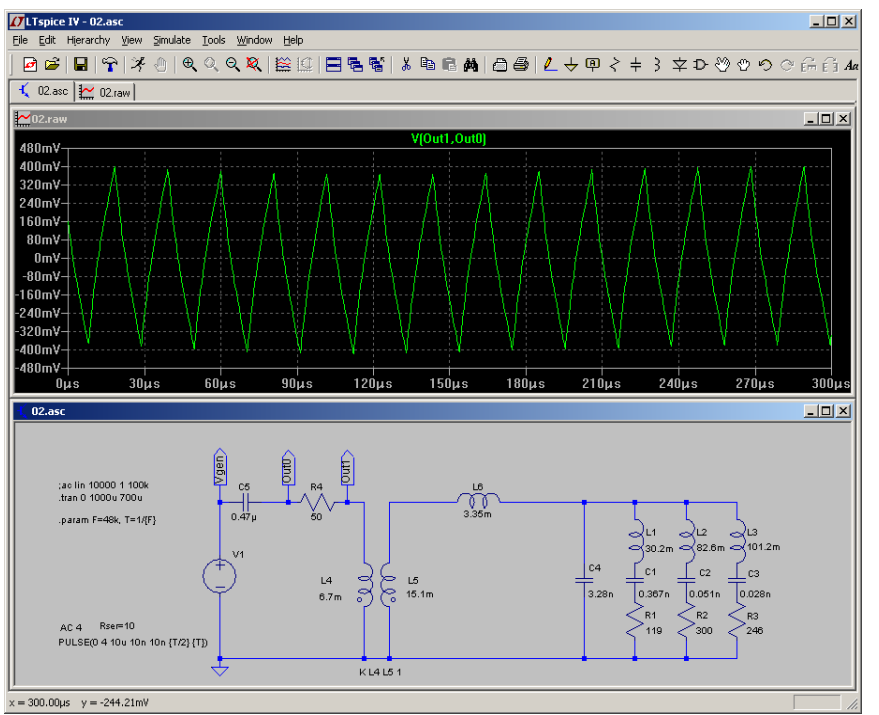

Рис.16. Вариант с простым дросселем

Как мы видим на рисунке, идея оказалась не очень хорошей. Возможно причина - в шунтировании конденсатора C4 последовательным контуром L1R1C1 на частоте его резонанса. Варьирование индуктивности дросселя (в широких пределах) не привело ни к каким положительным результатам.

Попробуем соорудить вместо обычного дросселя L6 последовательный контур. Т.е. последовательно с L6 поставим еще и конденсатор. Емкость конденсатора подберем такой, чтобы резонансная частота вновь созданного контура была равна резонансной частоте ППК (т.е. контура L1R1C1). Т.е. фактически последовательно с ППК мы ставим узкополосный фильтр, который пропускает к ППК только такие сигналы, частота которых близка к механической резонансной частоте ППК. Делаем и смотрим результат на рис.17.

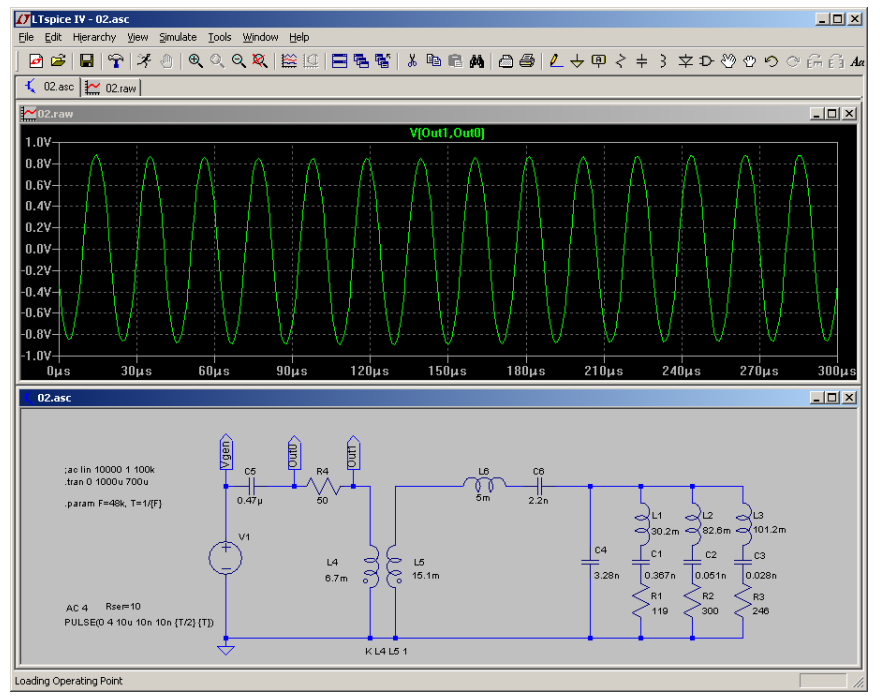

Рис.17. Вариант с узкополосным фильтром

Ну что же? На этот раз, похоже, идея сработала. Ток, потребляемый нагрузкой от инвертора достаточно синусоидальный.

Осталось проверить это дело на практике. Собираем цепь, схема которой изображена на рис.18.

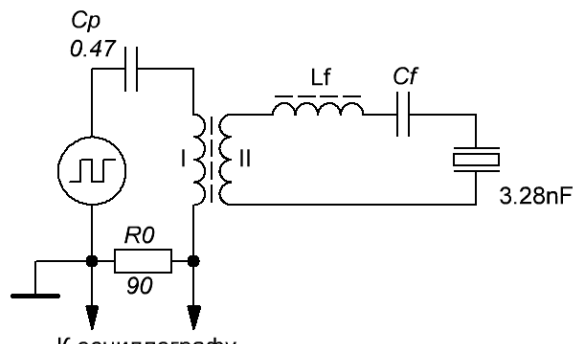

К осциллографу

Рис.18. Схема эксперимента с узкополосным фильтром

Из того, что оказалось у меня под рукой удалось сконструировать конденсатор Cf емкостью 1.4 nF и дроссель Lf с индуктивностью 7.8 mH. Резонансная частота такого фильтра получилась 48.1 кГц. Осциллограммы тока нагрузки показаны на рис.19. Мы видим, что сигнал еще не идеален, но уже гораздо лучше сигнала, полученного нами вначале (рис.14). Производить же более тщательную подгонку фильтра для этой «учебной» задачи особого смысла не имеет.

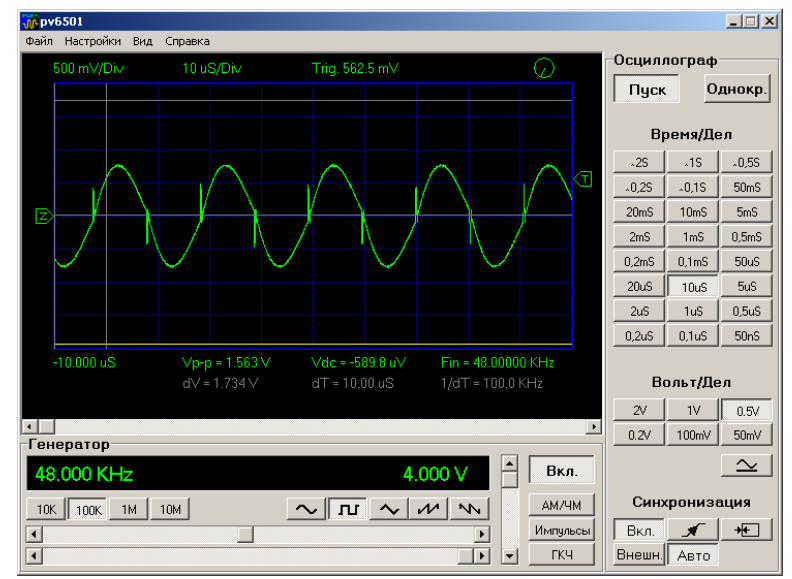

Рис.19. Ток, потребляемый нагрузкой с узкополосным фильтром

Итак, попробуем подвести итог этому шагу.

Мы видели, что, если использовать в качестве УЗГ генератор синусоидального напряжения, то никаких особых проблем с согласованием ППК с УЗГ не возникает. Главное, чтобы индуктивности первичной и вторичной обмоток согласующего трансформатора были достаточны для того, чтобы их резонансы (в том числе и в сочетании с электрической ветвью ППК) не накладывались на резонансы механической ветви. Здесь мы не рассматриваем вариант резонансного согласующего трансформатора. Как-нибудь позже.

Если же использовать в качестве УЗГ генератор меандра (например, инвертор напряжения), то возникают проблемы, связанные с емкостным характером электрической ветви ППК. Мы испытали одно из простейших решений – введение узкополосного фильтра в цепи вторичной обмотки согласующего трансформатора. Фильтр настроен на основную резонансную частоту механической ветви. Испытания показали, что такой простой способ вполне может поправить ситуацию. Нагрузка на резонансной частоте становится активной, характер потребляемого нагрузкой тока близок к синусоидальному.

На spice-модели легко видеть, что реактивная часть тока, проходящая через электрическую ветвь невелика (рис.20). На этом же рисунке – дополнительные осциллограммы.

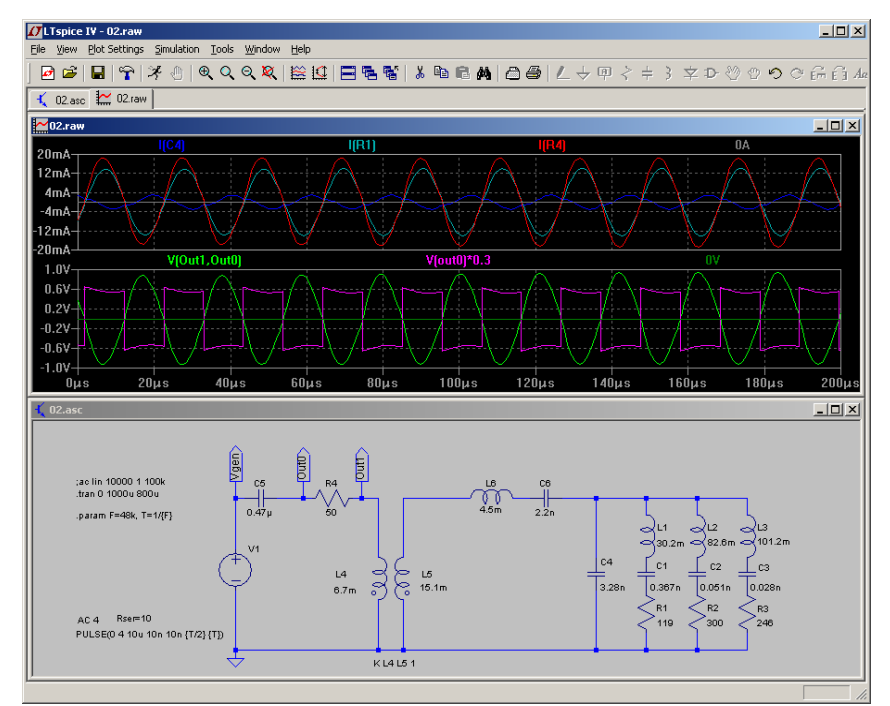

Рис.20. Некоторые дополнительные параметры при работе на частоте механического резонанса

Саму модель для LTspice можно взять здесь: [http://dl.dropbox.com/u/47040009/Spice\\_PPK\\_Filter.zip](http://dl.dropbox.com/u/47040009/Spice_PPK_Filter.zip)

# <span id="page-10-0"></span>Шаг 4. Где брать сигнал обратной связи для АПЧ

При реальной работе ППК его механическое окружение может изменяться. В результате частоты механических резонансов могут испытывать существенные и, как правило, непредсказуемые вариации. Поэтому УЗГ обычно снабжаются системами автоматической подстройки частоты (АПЧ). Здесь возникает вполне естественный вопрос – где брать сигнал, представляющий текущую частоту механического резонанса? Если не использовать отдельные акустические датчики (которые усложняют систему и сами создают новые проблемы), то вопрос с источником сигнала обратной связи (ОС) становится совсем неочевидным. Рассмотрим несколько вариантов.

Первый вариант – использовать полный ток нагрузки. Например, поставить датчик тока в первичной цепи согласующего трансформатора и этот сигнал использовать для установки частоты задающего генератора УЗГ. К сожалению, в отличие, например, от установок индукционного нагрева, такой простой подход без применения дополнительных мер может привести к отказу системы АПЧ. Для того, чтобы уяснить это, снимем АЧХ по полному току нагрузки УЗГ. Напомним, что нагрузка, кроме ППК, включает в себя и все согласующие устройства. Схема измерений и сама АЧХ по полному току нагрузки показаны на рис.21.

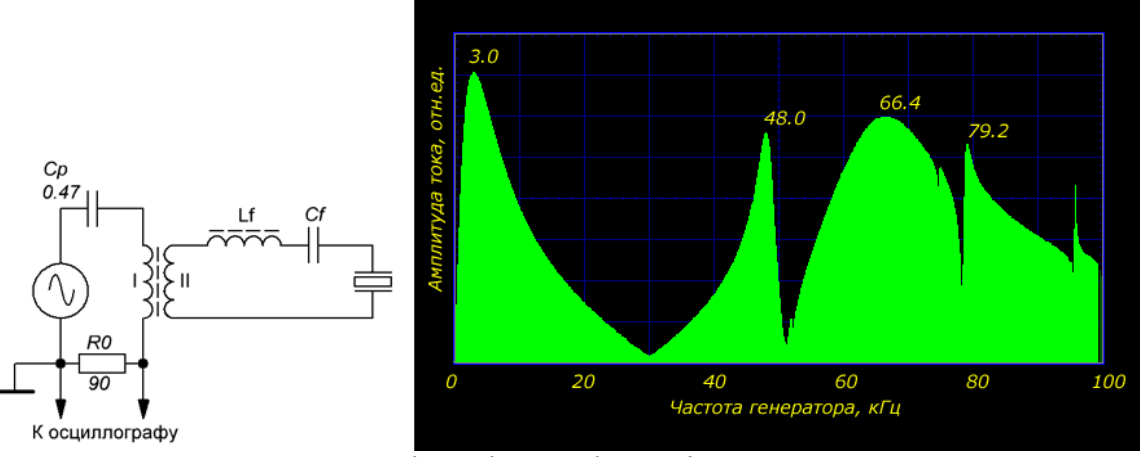

Рис.21. Схема измерения (слева) и АЧХ (справа) по полному току нагрузки

Мы видим, что сигнал полного тока, потребляемого нагрузкой, не очень хорош для использования в качестве сигнала ОС. Например, УЗГ, работающий по принципу автогенератора, без дополнительной фильтрации сигнала ОС в районе 48 кГц, с большой вероятностью может переходить к генерации частоты 3 кГц или 66.4 кГц. Если же система АПЧ будет использовать генераторы, управляемые напряжением (ГУН), как например, в системах ФАПЧ, то пределы диапазона генерации ГУН необходимо будет ограничить достаточно узкой областью вблизи пика 48 кГц.

Рассмотрим второй вариант. Будем в качестве сигнала ОС брать не полный ток нагрузки, а только ток, потребляемый самим ППК. Измерим АЧХ системы по отношению к этому параметру. Схема измерения и АЧХ представлены на рис.22.

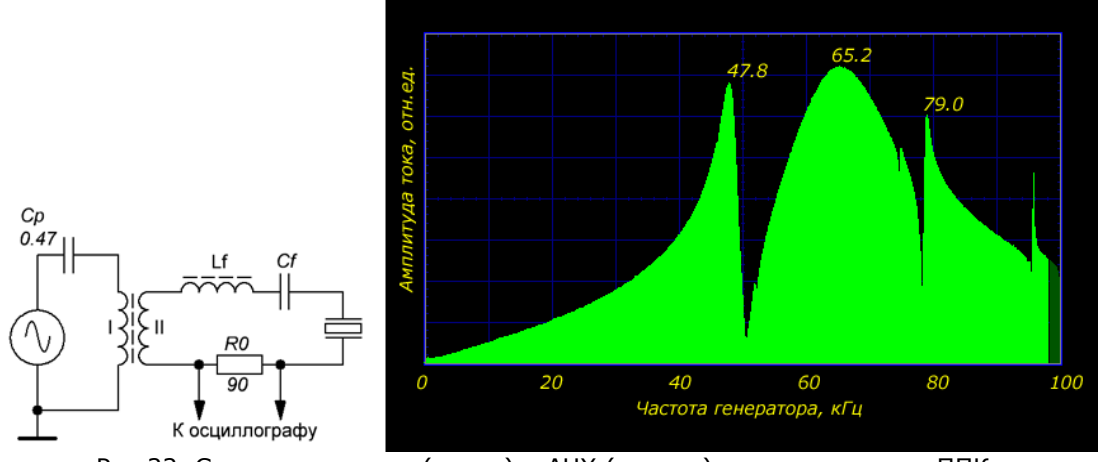

Рис.22. Схема измерения (слева) и АЧХ (справа) по полному току ППК

Мы видим, что первый пик, связанный с резонансом в цепи первичной обмотки согласующего трансформатора, исчез. Во всем остальном картина, как это и следовало ожидать, не изменилась. Глобальный максимум также находится в стороне от частоты которая нам нужна (около 48 кГц). Т.е. при создании АПЧ нам придется (так же, как и в предыдущем случае) либо добавить дополнительную фильтрацию по частоте, либо существенно ограничить рабочий частотный диапазон ГУН.

Ну и, наконец, рассмотрим третий вариант. Попробуем выделить только часть тока, соответствующую механической ветви ППК. Поскольку электрическая ветвь ППК фактически эквивалентна емкости, то хорошей моделью чисто электрической ветви ППК является обычный конденсатор. Если мы подключим параллельно ППК конденсатор с емкостью равной емкости ППК (C0), то ток, текущий через этот конденсатор с хорошей точностью будет представлять ток электрической ветви ППК. Нам же нужна другая часть тока, которая «течет» по механической ветви. Для ее выделения используем мостовую схему, изображенную на рис.23 слева.

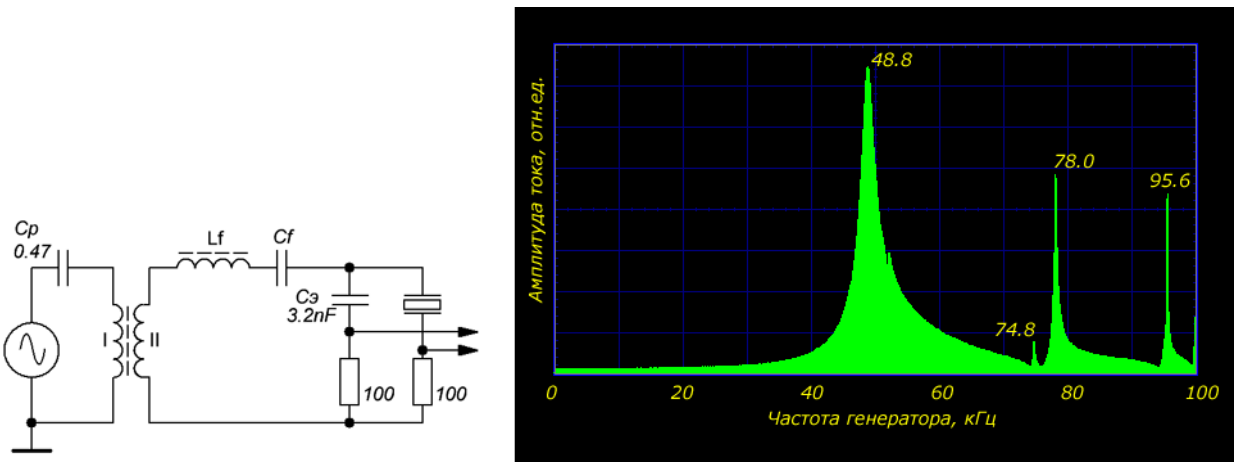

Рис.23. Схема измерения (слева) и АЧХ (справа) по току механической ветви ППК

Собираем, измеряем. Результат показан на рис.23 справа. Наконец-то глобальный максимум АЧХ действительно находится в районе именно той частоты, которая нам нужна. Т.е. автогенератор будет устойчиво работать на частоте основного механического резонанса без всяких дополнительных мер.

Честно говоря, красивое решение. Мне очень нравится. Система ОС имеет четко выраженный резонансный характер. Автогенератор должен «стоять мертво». Но чем мы за это «заплатили»? Увеличением в реактивной составляющей тока, потребляемого нагрузкой за счет дополнительной емкости Cэ. Цена велика или нет? Пока не понятно. По сравнению с ИН мощности в УЗ скромные. Запас мощности инверторов хороший. Такие системы выделения механической ветви широко использует в своих конструкциях команда из Бийска. Вроде бы на всех уровнях мощности. Думаем…

В реальных схемах, конечно, используются не шунты, а так называемые, дифференциальные трансформаторы тока. Т.е. схема выделения сигнала ОС выглядит так, как показано на рис.24.

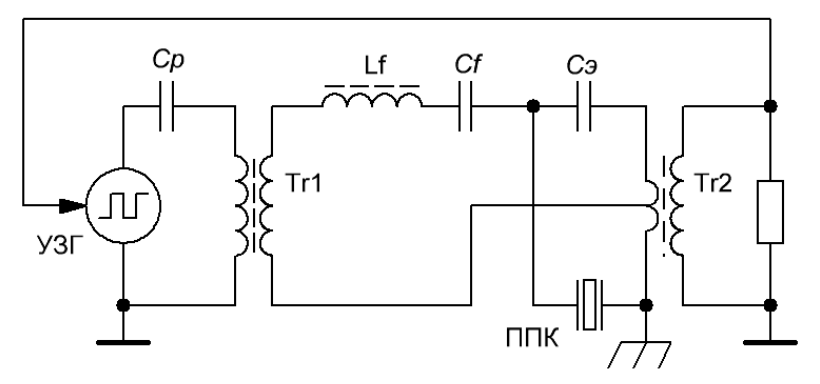

Рис.24. Окончательная схема согласования и дифференциальный трансформатор тока для выделения тока механической ветви

В принципе, дифференциальный трансформатор тока конструктивно ничем не отличается от обычного трансформатора тока. Разве что, через отверстие кольца пропущен не один провод, а два. Причем, в противоположных направлениях. Так что никаких схемных усложнений по сравнению, например, с вариантом рис.22 нет.

Итак, мы рассмотрели три варианта организации сигнала ОС для реализации АПЧ УЗГ. В принципе каждый из них можно приспособить для АПЧ, поскольку пик основного резонанса механической ветви хорошо локализован и выделен. Понятно, что в сохранении (и наличия, и положения) главного резонансного пика механической ветви «виноват» наш узкополосный фильтр (цепочка LfCf), «настроенный» как раз на эту частоту. Поэтому в данном случае нам практически все равно где брать сигнал ОС. В последнем случае пик сам по себе хорошо выделен, в предыдущих двух случаях нам придется применить небольшую фильтрацию в цепи ОС для явного выделения этого пика на фоне остальных.

В заключение мы можем слегка оптимизировать схему согласования, изображенную на рис.24. Для этого перенесем наш узкополосный фильтр LfCf в цепь первичной обмотки согласующего трансформатора, как показано на рис.25. В этом случае мы сможем сэкономить на разделительном конденсаторе Cp.

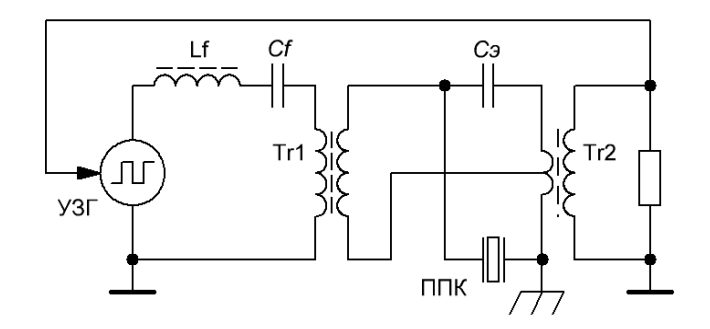

Рис.25. Самая окончательная схема согласования

После этого шага очень хочется сразу же сделать следующий шаг в направлении оптимизации – объединить дроссель Lf с первичной обмоткой согласующего трансформатора. Т.е. фактически мы должны сделать резонансный согласующий трансформатор. Резонансный согласующий трансформатор предлагал rost в самом начале темы про ультразвуковые мойки ([http://www.psb-gals.ru/forum/viewtopic.php?p=177#p177\)](http://www.psb-gals.ru/forum/viewtopic.php?p=177#p177).

Конечно, резонансный трансформатор позволил бы нам сэкономить одну индуктивность. Но, к сожалению, такой трансформатор будет нормально работать только при относительно малой связи между обмотками. Т.е. реактивная составляющая в цепи первичной обмотки должна быть большой. В результате в цепи первичной обмотки возникает трудно контролируемая «раскачка» колебаний и высокие напряжения в точке соединения конденсатора и индуктивности. Кроме этого, возникает необходимость конструировать специальный трансформатор с малым коэффициентом связи. Поэтому схема, представленная на рис.25 выглядит более предпочтительной - ее можно изготовить из обычных, стандартных комплектующих. Ну, по крайней мере, пока.

## <span id="page-12-0"></span>Выводы

- 1. Пьезокерамический преобразователь представляет собой сложную электромеханическую систему, состоящую из двух подсистем. Первая подсистема называется «электрической ветвью» и, по сути дела, представляет собой емкость пьезокерамического элемента. Она может быть непосредственно измерена C-метром. Вторая подсистема называется «механической ветвью» и отражает механические колебания ППК. С электрической точки зрения механическая ветвь эквивалентна набору последовательных колебательных (LRC) контуров, подключенных параллельно конденсатору электрической ветви. Каждый контур моделирует соответствующий механический резонанс ППК. Понятно, что в реальности никаких LRC-контуров не существует. Это всего лишь схема замещения, отражающая взаимосвязь электромеханических процессов в пьезокерамике. Тем не менее, все параметры схемы замещения механической ветви можно определить из экспериментально полученной АЧХ преобразователя.
- 2. Схема замещения, представляющая электрическую ветвь в виде конденсатора и механическую ветвь в виде набора последовательных контуров, подключенных к этому конденсатору, является вполне адекватной моделью ППК для анализа всех аспектов электрического согласования ППК с УЗГ.
- 3. При использовании УЗГ с несинусоидальным выходным напряжением (например, инверторов напряжения) использование обычных компенсирующих дросселей недостаточно для полного согласования ППК с инвертором, поскольку на резонансной частоте емкость электрической ветви шунтируется соответствующим контуром механической ветви. Хорошим решением может быть применение узкополосного LC-фильтра, включенного последовательно в цепь первичной или вторичной обмоток согласующего трансформатора. Естественно, фильтр должен быть настроен на частоту основного механического резонанса ППК.
- 4. Простая модель электрической ветви, при помощи дифференциальных измерений позволяет выделить сигнал, соответствующий колебаниям механической ветви. Эти сигналы без дополнительной фильтрации могут быть использованы в качестве сигналов обратной связи для автогенерации или АПЧ. Оправданность такого подхода можно выяснить уже только на конкретных приложениях.